# CRPE 17 GA1

#### Professeur : Christian CYRILLE

20 novembre 2017

# 1 Partie 1 - 13 points

## 1.1 Représentation géométrique

- 1. 7,3 *cm* sur la carte représentent  $204, 4 km = 20440000 cm$ 
	- Donc 1 *cm* sur la carte représente  $\frac{20440000}{7,3} = 2800000$  *cm* = 28 km
	- Par conséquent les 210 km de la distance Bordeaux-Montauban sont représentés sur la carte par  $AC = \frac{210}{20}$  $\frac{28}{28}$  = 7,5 cm
	- les 145,  $\vec{6}$  km de la distance Brive La Gaillarde -Montauban sont représentés sur la carte par  $BC =$ 145, 6  $\frac{28}{28}$  = 5, 2 cm
- 2. Pour construire le triangle ABC on procède ainsi en utilisant une règle et un compas :
	- On construit le cercle  $C_1$  de centre 1 et de rayon  $7,3$
	- Sur ce cercle  $C_1$ , on choisit un point B
	- $\bullet$  On crée le cercle  $C_2$  de centre  $B$  et de rayon  $5,2$
	- On crée le cercle  $C_3$  de centre  $A$  et de rayon 7,5
	- On crée  $C$  point d'intersection des cercles  $C_2$  et  $C_3$

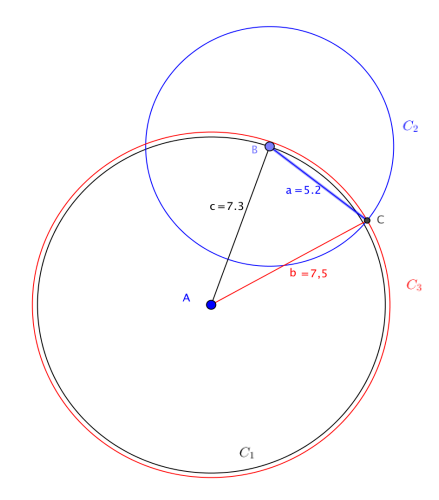

3. L'échelle utilisée est  $\frac{1}{28}$  ième

#### 1.2 Etude de faisabilité

1. Pour que la distance BD de B au segment [AC] soit minimale il faut que D soit le projeté orthogonal de  $B$  sur  $[AC]$ .

La droite (BD) est donc la hauteur du triangle ABC issue de B.

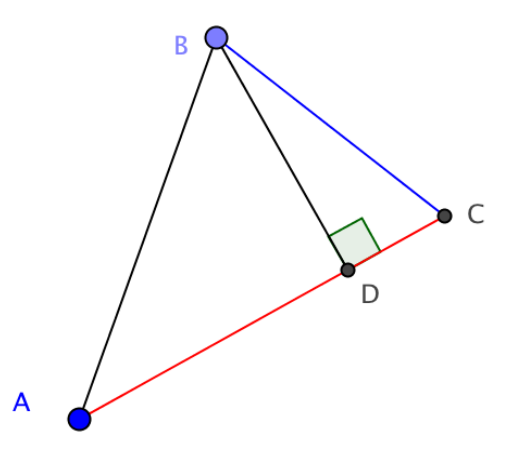

- 2. D'après la Formule d'Al-Kashi, on sait que  $BC^2 = \overrightarrow{BC}^2 = (\overrightarrow{BA} + \overrightarrow{AC})^2 = \overrightarrow{BA}^2 + \overrightarrow{AC}^2 + 2\overrightarrow{BA} \cdot \overrightarrow{AC} = BA^2 + AC^2 - 2\overrightarrow{AB} \cdot \overrightarrow{AC}$  $BC^2 = BA^2 + AC^2 - 2AB \ AC \ cos(\overrightarrow{AB} \cdot \overrightarrow{AC}) = BA^2 + AC^2 - 2 AB \ AC \ \frac{AD}{AC}$ C'est ainsi que l'on a obtenu :  $BC^2 = BA^2 + AC^2 - 2$  *AB AD*. Donc  $(5,2)^2 = (7,3)^2 + (7,5)^2 - 2(7,5)AD$  donc  $15AD = (7,3)^2 + (7,5)^2 - (5,2)^2 = 53,29+56,25-27,04=$ 82, 5 On obtient alors  $AD = \frac{82,5}{15}$  $\frac{2,0}{15} = 5,5 \, cm$
- 3.  $CD = AC AD = 7, 5 5, 5 = 2$  cm • Le triangle  $ADB$  est rectangle en D donc d'après le théorème de Pythagore, on a  $AD^2 + BD^2 = AB^2$ Le triangue *ADB* est rectangue en D donc d'après le trieoreme de la vitagore, on a  $AD + BD = AD$ <br>donc  $BD^2 = AB^2 - AD^2 = (7, 3)^2 - (5, 5)^2 = 53$ ,  $29 - 30$ ,  $25 = 23$ , 04 d'où  $BD = \sqrt{23}$ ,  $\overline{04} = 4$ , 8 cm
- 1.3 Validation du projet

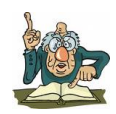

#### Attention, il faut mettre la calculatrice en mode degré ! ! !

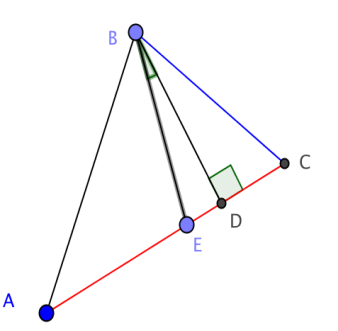

1. Le triangle *BDE* est rectangle en *D* donc  $tan(\widehat{DBE}) = \frac{DE}{BD} = \frac{0.9}{4.8}$  $\frac{0,9}{4,8} = \frac{9}{48}$  $\frac{6}{48} \approx 0,1875$ . en utilisant sur la calculatrice la touche  $Arctan$  ou  $tan^{-1}$  on obtient  $\widehat{DBE} = arctan(0, 1875) \approx 10, 61°$ . 2. Comme le triangle BDE est rectangle en D alors d'après le théorème de Pythagore, on a : Comme le triangue *BDE* est rectangue en *D* aiors d'après le théorème de l'ythagore, on a :<br>  $BE^2 = BD^2 + ED^2 = (4,8)^2 + (0,9)^2 = 23,04 + 0,81 = 23,85$  d'où  $BE = \sqrt{23,85} \approx 4,8836646179 \approx$ 4, 88.

On peut retrouver la valeur de  $\widehat{D}B\widehat{E}$  :

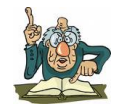

- soit par  $sin(\widehat{DBE}) = \frac{DE}{BE} = \frac{0,9}{4,885}$  $\frac{0,9}{4,8836} \approx 0,18429 \text{ d'od } \widehat{DBE} = \arcsin(0, 18429) \approx 10,62°$
- soit par  $cos(\widehat{DBE}) = \frac{BD}{BE} = \frac{4,8}{4,885}$  $\frac{4,8}{4,8836} \approx 0,98288$  d'où  $\widehat{DBE} = \arccos(0, 98288) \approx 10,62°$
- 3. Sachant qu'1 cm sur la carte correspond en réalité à 28 km alors la longueur de la portion d'autoroute à réaliser est :  $4,88 \times 28 = 136, 64 \approx 136, 7 \; km.$

### 1.4 Tarification

On note  $x$  le nombre d'allers-simples.

- 1. Le tarif 2 deviendra plus avantageux lorsque dans le graphique la droite  $D_g$  sera en dessous de la droite  $D_q$  représentant le tarif 1 donc lorsque  $x > 12$
- 2. Sans badge, un aller simple coûte 12, 40 euros donc le coût global pour le tarif 1 est  $f(x) = 12, 40 x$
- 3. Réduire de 20% le prix de l'aller simple revient à multiplier ce prix par 0,80 donc vaut  $0.8 \times 12, 40 =$ 9, 92 euros
	- Comme le badge coûte 30 euros
	- Alors le coût global pour le tarif 2 est  $g(x) = 9,92 x + 30$
- 4. Pour retrouver par le calcul quand est ce que le tarif 2 devient plus avantageux, il suffit de résoudre l'inéquation  $g(x) \ge f(x)$ .

 $g(x) \le f(x) \iff 9,92x + 30 \le 12,40x \iff 30 \le 12,40x - 9,92x \iff 30 \le 2,48x \iff \frac{30}{24}$  $\frac{36}{2,48} \leq x$  $\iff x \geq 12,08$ 

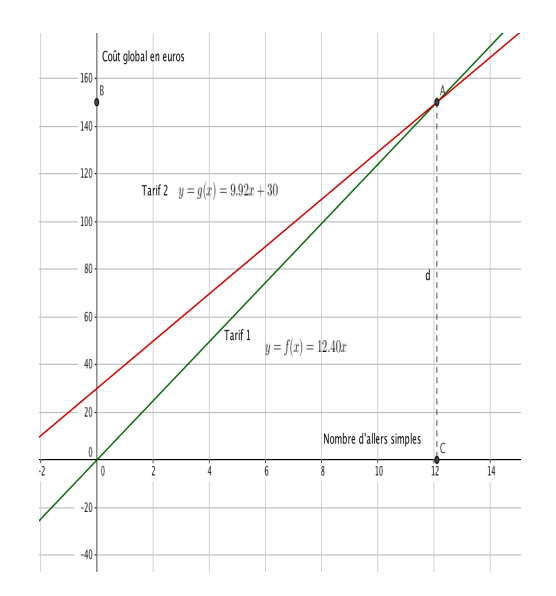

#### 1.5 Les dangers de l'autoroute

- 1. En 1  $h = 3600''$  la voiture parcourt 120  $km = 120000$  m
	- Donc en 1″ la voiture parcourt  $\frac{120000}{3600} \approx 33,33$  m
	- Comme le conducteur est fatigué alors son temps de réaction est de 2" donc la distance de réaction  $D_r$  est d'environ 66,7 m

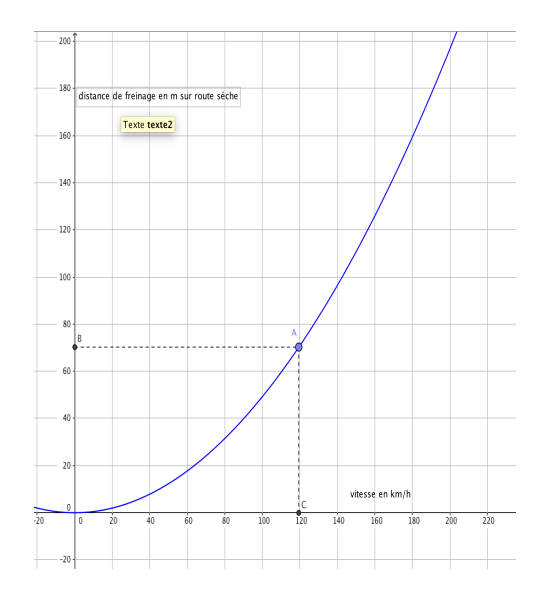

- 2. D'après la courbe, à 120  $km/h$  la distance de freinage  $D_f = 70\ m$ donc la distance d'arrêt $D_a=D_r+D_f\approx 66, 7+70$  $D_a \approx 136, 7$   $m$  donc la collision avec le cerf qui est à 150  $m$  pourra être évitée.
- 3. La formule à écrire en  $B3$  est =  $A3 * A3/(254 * 0.8)$

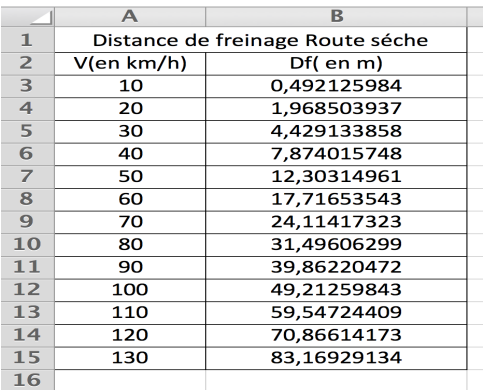

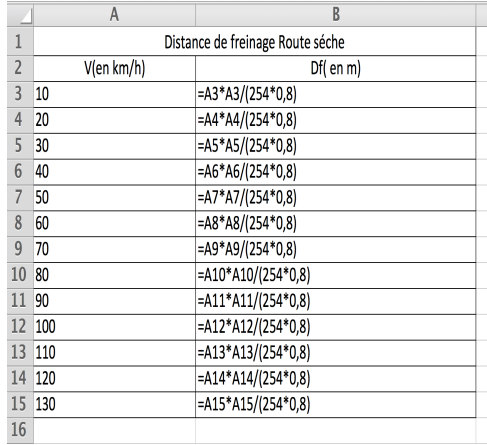

# 2 Partie 2

### 2.1 Exercice 1

1. Nous pouvons compléter ce tableau à l'aide d'un tableur

- en B2 on entre la formule =  $F2 SOMME(C2 : F2)$
- en  $B4$  on entre la formule =  $F4 SOMME(C4 : F4)$
- en  $D5$  on entre la formule =  $D7 (D1 + D2 + D3 + D4 + D6)$
- en E5 on entre la formule =  $F5 SOMME(B5 : D5)$
- en F6 on entre la formule =  $SOMME(B6 : E6)$
- $\bullet\,$  en  $F7$  on entre la valeur 12527
- en F3 on entre la formule =  $F7 (F2 + F4 + F5 + F6)$
- en C3 on entre la formule =  $F3 (B3 + D3 + E3)$
- en  $C7$  on entre la formule  $= SOMME(C2:C6)$

d'où

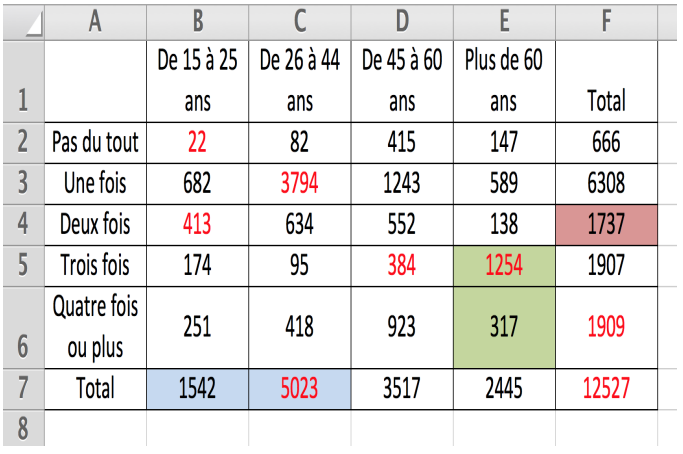

2. (a) Appelons A l'évènement considéré. Alors  $Pr(A) = \frac{1737}{12527} \approx 0,138$ (b) Appelons *B* l'évènement considéré. Alors  $Pr(B) = \frac{1542 + 5023}{12527} = \frac{6565}{12527}$  $\frac{0.000}{12527} \approx 0,524$ 

(c) Appelons C l'évènement considéré. Alors  $Pr(C) = \frac{1254 + 317}{12527} = \frac{1571}{12527}$  $\frac{15}{12527} \approx 0,125$ 

## 2.2 Exercice 2

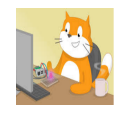

- 1. Si l'on rentre le nombre 7 dans la case-mémoire REPONSE, comme la condition booléenne 7 < 10 est vraie alors le bloc d'instruction du ALORS va s'exécuter : La case-mémoire RESULTAT va recevoir 5 ∗ 7 + 3 c'est-à- dire 38. A la sortie de l'instruction SI .. ALORS ... SINON l'ordinateur affichera ce qu'il y a dans la case-mémoire RESULTAT c'est-à-dire 38
- 2. Si l'on rentre le nombre 12, 7 dans la case-mémoire REPONSE, comme la condition booléenne 12, 7 < 10 est fausse alors le bloc d'instruction du SINON va s'exécuter : La case-mémoire RESULTAT va recevoir 2 ∗ 12, 7 − 7 c'est-à- dire 18, 4. A la sortie de l'instruction SI .. ALORS ... SINON l'ordinateur affichera ce qu'il y a dans la case-mémoire RESULTAT c'est-à-dire 18, 4
- 3. Si l'on rentre le nombre −6 dans la case-mémoire REPONSE, comme la condition booléenne −6 < 10 est vraie alors le bloc d'instruction du ALORS va s'exécuter : La case-mémoire RESULTAT va recevoir  $5 * (-6) + 3$  c'est-à- dire  $-30 + 7$  donc  $-23$ . A la sortie de l'instruction SI .. ALORS ... SINON l'ordinateur affichera ce qu'il y a dans la case-mémoire RESULTAT c'est-à-dire −23

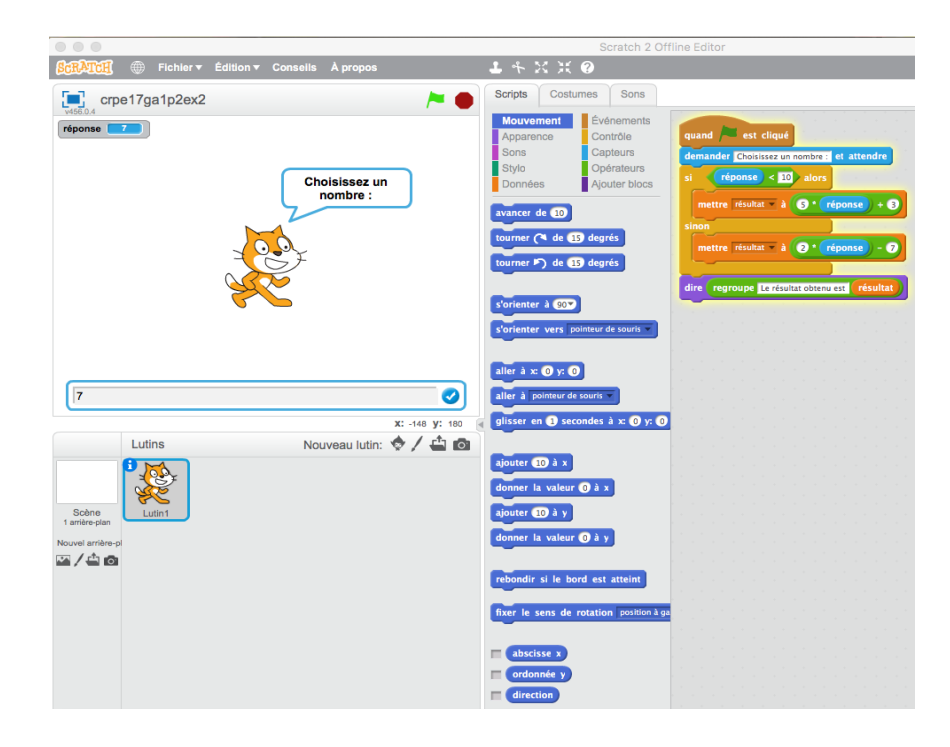

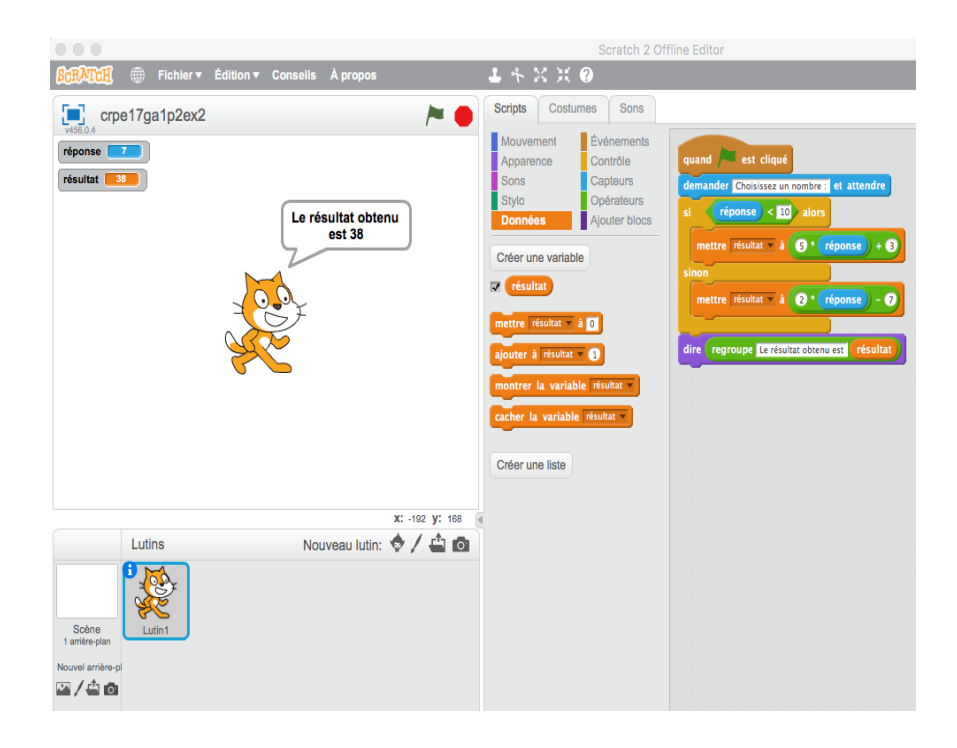

## 2.3 Exercice 3

1. Un nombre entier premier est un nombre entier qui n'a que deux diviseurs positifs : 1 et lui-même. La somme des chiffres de 117 est 9 donc ce nombre est divisible par 3 donc 117 n'est pas premier. En fait,  $117 = 3^2$  13 donc les diviseurs de 117 sont  $\{1; 3; 9; 13; 39; 117\}$ .

L'affirmation de l'énoncé est donc fausse.

- 2. (a) Méthode 1 : utilisation des identités remarquables  $(a+b)^2 = a^2 + 2ab + b^2$  et  $(a-b)^2 = a^2 2ab + b^2$  $(n+2)^2 - (n-2)^2 = n^2 + 4n + 4 - [n^2 - 4n + 4] = n^2 + 4n + 4 - n^2 + 4n - 4 = 8n$  donc c'est un multiple de 8
	- Méthode 2 : utilisation de l'identité remarquable  $(a + b)(a b) = a^2 b^2$  $(n+2)^2 - (n-2)^2 = [(n+2) + (n-2)][(n+2) - (n-2)] = (2n)(4) = 8n$  donc c'est un multiple de 8

L'affirmation de l'énoncé est donc vraie.

- (b) Pour  $n = 1$  on a  $(n+2)^2 (n-2)^2 = 8n = 8$  qui n'est pas un multiple de 32. L'affirmation de l'énoncé est donc fausse.
- 3. S'il existe un entier n pair et divisible par 3 c'est que cet entier est divisible par 6 car 2 "t 3 sont premeirs entre eux donc cet entier et un multiple de 6.

On cherche parmi :0, 6, 12, 18, 24, 30, 36, 42, 48, ....

On trouve que  $n = 42$  convient car  $42 > 7$  et 2 divise  $42$  et 3 divise  $42$  mais 9 et 4 ne divisent pas  $42$ . L'affirmation de l'énoncé est donc vraie.

4.  $(x-7)(x+4) = (x-7)(16-x) \iff (x-7)(x+4) - (x-7)(16-x) = 0$  $\Leftrightarrow$   $(x-7)[(x+4)-(16-x)]=0 \Leftrightarrow (x-7)(x+4-16+x)=0$  $\iff$   $(x-7)(2x-12) = 0 \iff x-7 = 0$  ou  $2x-12 = 0 \iff x = 7$  ou  $2x = 12$  $\iff x = 7$  ou  $x = 6$ 

L'ensemble des solutions de cette équation est  $S = \{6, 7\}$ 

L'affirmation de l'énoncé est donc fausse.

- 5. Réduire la largeur y du rectangle de  $20\%$  revient à multiplier cette largeur par 0,80. La nouvelle largeur est 0, 8y
	- Réduire la longueur x du rectangle de  $10\%$  revient à multiplier cette longueur par 0,90. La nouvelle longueur est 0, 9x
	- Par conséquent la nouvelle aire est  $(0, 9x)(0, 8y) = 0, 72xy$
	- On a donc réduit l'aire de 28%

L'affirmation de l'énoncé est donc vraie.

- 6. Le prérimètre initial est  $P = 2(6 + 9) = 2(15) = 30$  cm
	- Réduire la largeur 6 du rectangle de 20% revient à multiplier cette largeur par 0, 80. La nouvelle largeur est  $0, 8(6) = 4, 8$  cm
	- Réduire la longueur 9 du rectangle de 10% revient à multiplier cette longueur par 0, 90. La nouvelle longueur est  $0, 9(9) = 8, 1$  *cm*
	- Par conséquent le nouveau périmètre  $P' = 2(4, 8 + 8, 1) = 25, 8$  cm
	- 25, 8  $\frac{30}{30}$  = 0.86 donc On a donc réduit l'aire de 14%

L'affirmation de l'énoncé est donc fausse.